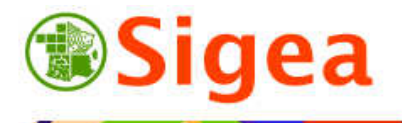

**C**<br>Smerishs refere

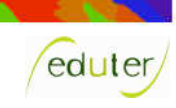

## *Les Incontournables*  **Intersection dans le détail Analyse spatiale vectorielle**

**Rappel :** l'intersection est une action qui se mène sur plusieurs couches : elle conserve la partie commune des couches, ainsi que leurs attributs.

**Définition :** Obtenir les informations sur les zones de recouvrement de deux couches.

## **1. L'intersection**

Tous les types d'entités (polygones, lignes, points) peuvent générer des intersections. Le type d'entité qui possède le moins de dimensions dans l'espace déterminera la dimension maximale d'entité du résultat de cette intersection.

Voici un exemple d'intersection entre deux couches de polygones, leur table attributaire respective, et le résultat correspondant :

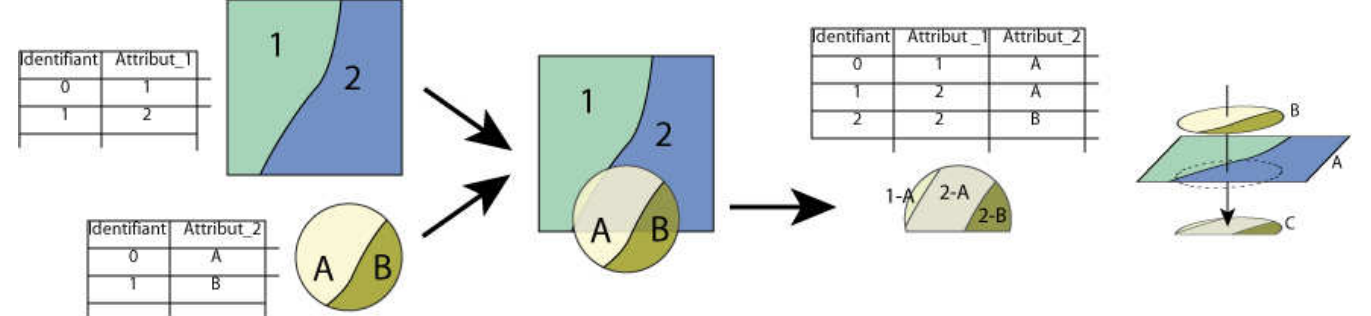

**Résultat**, la couche C :

est le recouvrement des objets A et objets B.

Contact : fabien.guerreiro@educagri.fr. *Supports utilisables dans le cadre de la formation à but non lucratif.*  http://creativecommons.org/licenses/by-nc-nd/2.0/fr/

- CONTIENT **TOUTES** les informations attributaires des Objets **A** et **B**.
- s'étend **UNIQUEMENT** sur la **zone commune** des objets **A et B**.

**Exemple** : Trouver les zones communes aux routes (A) et rivières (B) pour obtenir les ponts (C).

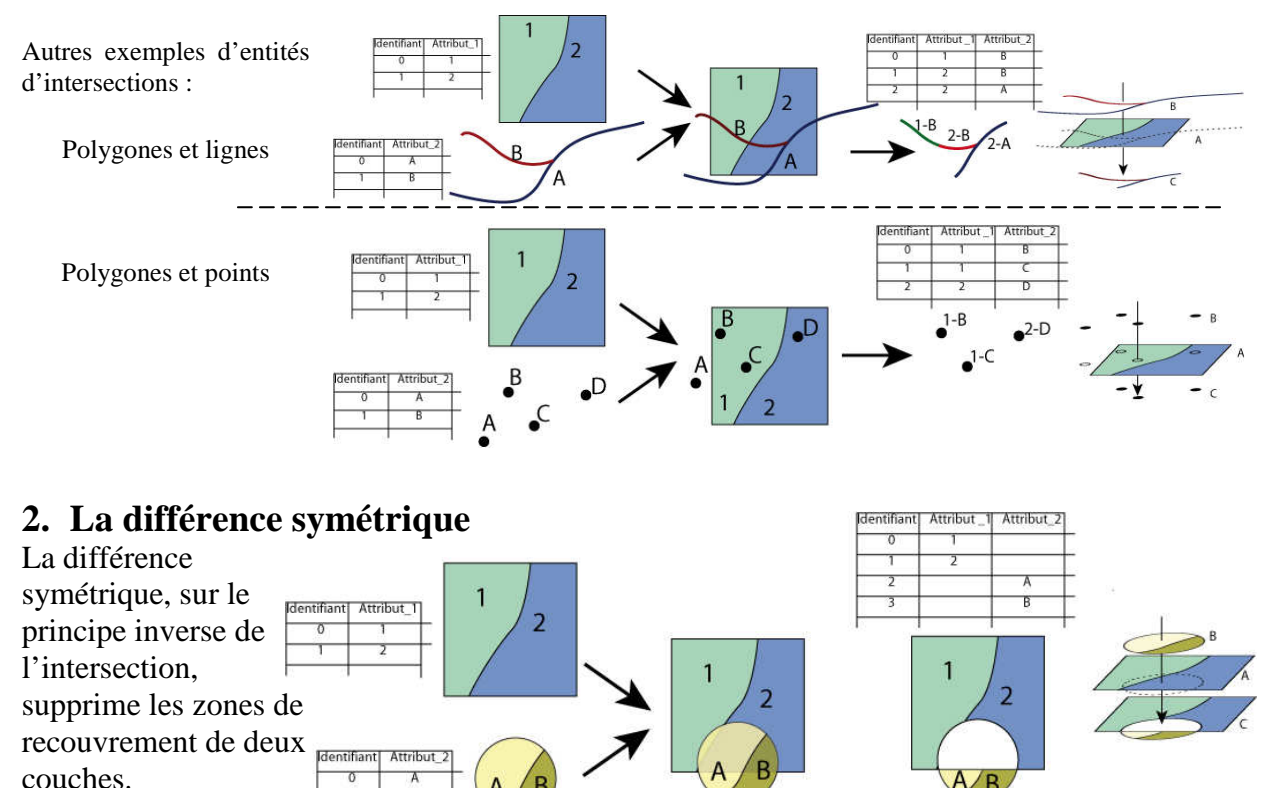